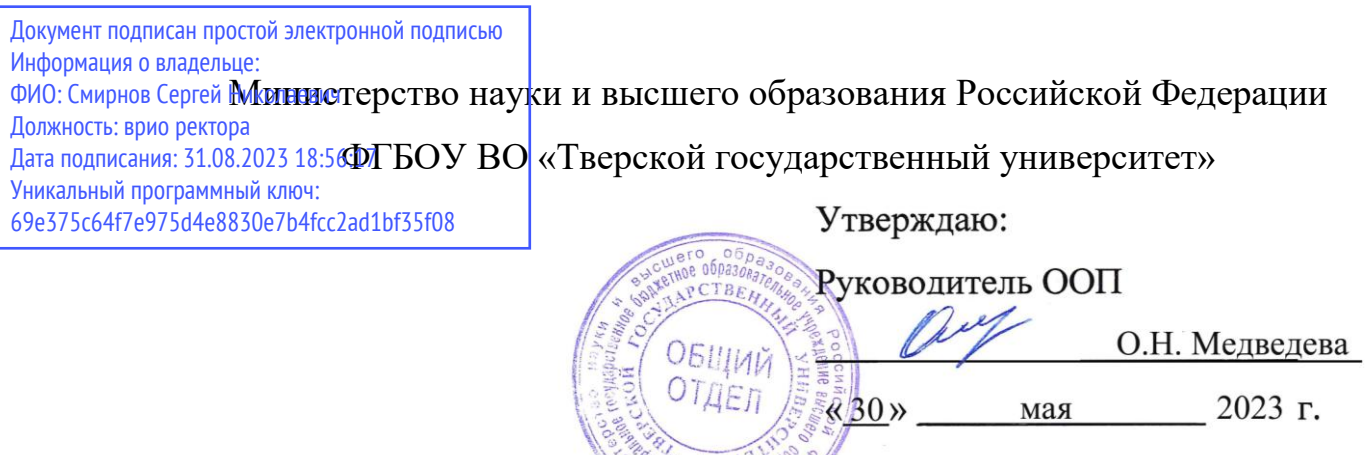

# Рабочая программа дисциплины (с аннотацией)

W \* BRHEDGERS

### **Моделирование инновационных процессов**

## Направление подготовки

# 27.03.05 Инноватика

профиль

Управление инновациями (по отраслям и сферам экономики)

Для студентов

4 курса, очной формы обучения

Составитель: к.ф.-м.н. Архипов С.В.

Тверь, 2023

#### **І. Аннотация**

#### **1. Цель и задачи дисциплины**

**Цель** курса заключается в овладении студентами вопросов теории и практики применении статистических методов анализа инновационных процессов. В процессе изучения курса студенты должны получить представление об основных приёмах анализа и прогнозирования по рядам динамики, что способствует выработке современного экономического мышления и открывает широкие возможности для творческого применения методов статистики в решении прикладных задач.

**Задача** курса «Моделирование инновационных процессов» - познакомить с основными методами анализа рядов динамики, раскрыть методику прогнозирования по трендовым моделям, моделям авторегрессии и скользящего среднего, моделям с сезонными временными рядами.

### **2. Место дисциплины в структуре ООП**

Дисциплина «Моделирование инновационных процессов» изучается в модуле Инновационная деятельность Блока 1. Дисциплины части учебного плана, формируемой участниками образовательных отношений.

Она закладывает знания и умения, необходимые для прохождения учебной и производственной практик, подготовки выпускной квалификационной работы.

Для освоения дисциплины требуются знания основ теории вероятностей и математической статистики.

**3. Объем дисциплины:** 2 зачетные единицы, 72 академических часа, **в том числе**:

**контактная аудиторная работа:** лекции 13 часов, практические занятия 26 часов*;*

**самостоятельная работа**: 33 часа.

# **4. Планируемые результаты обучения по дисциплине,**

## **соотнесенные спланируемыми результатами освоения**

## **образовательной программы**

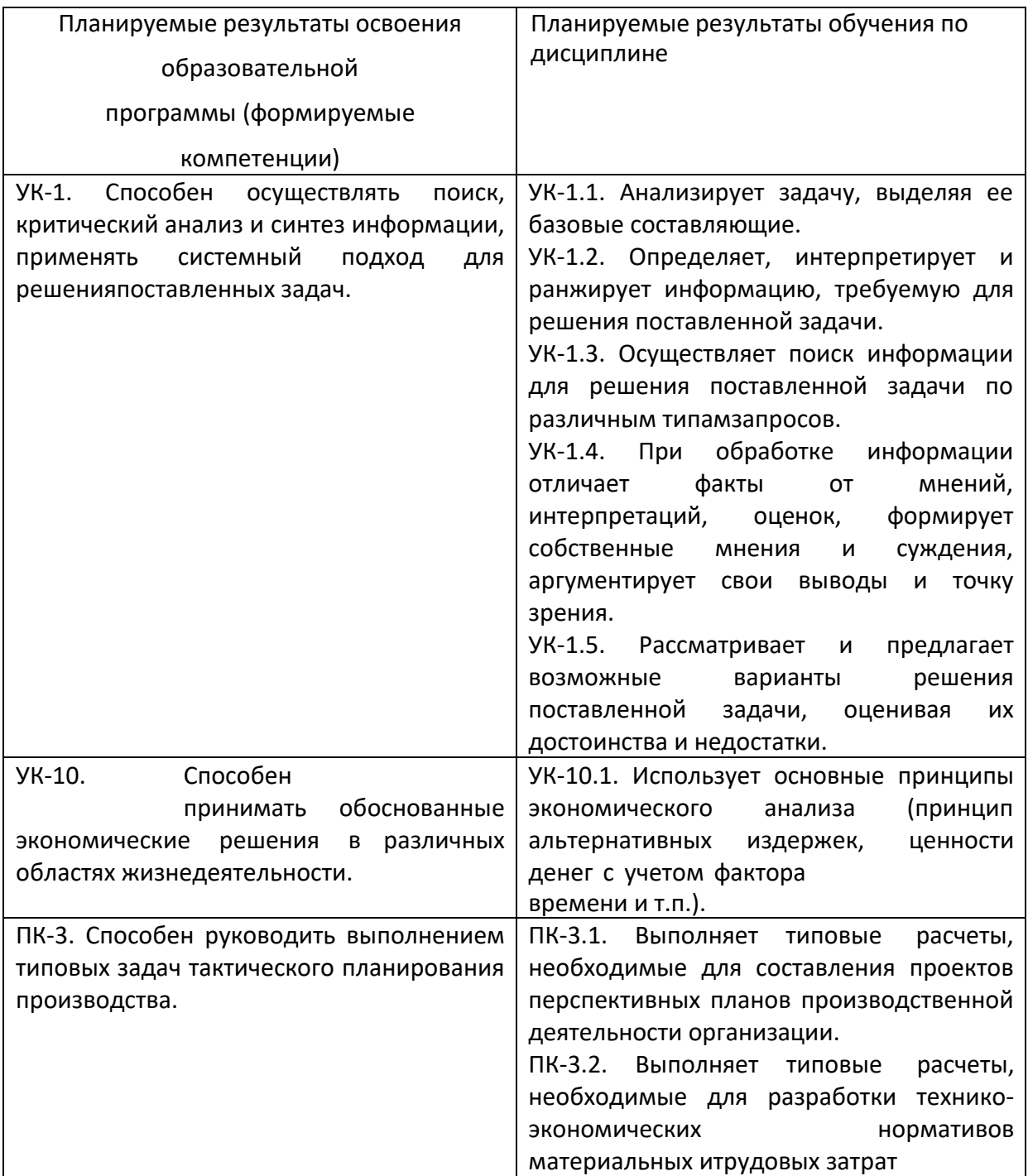

## **5. Форма промежуточной аттестации и семестр прохождения**

Зачет в 8 семестре.

**6. Язык преподавания:** русский.

#### **II. Содержание дисциплины, структурированное по темам с указанием отведенного на них количества академических часов и видов учебных занятий**

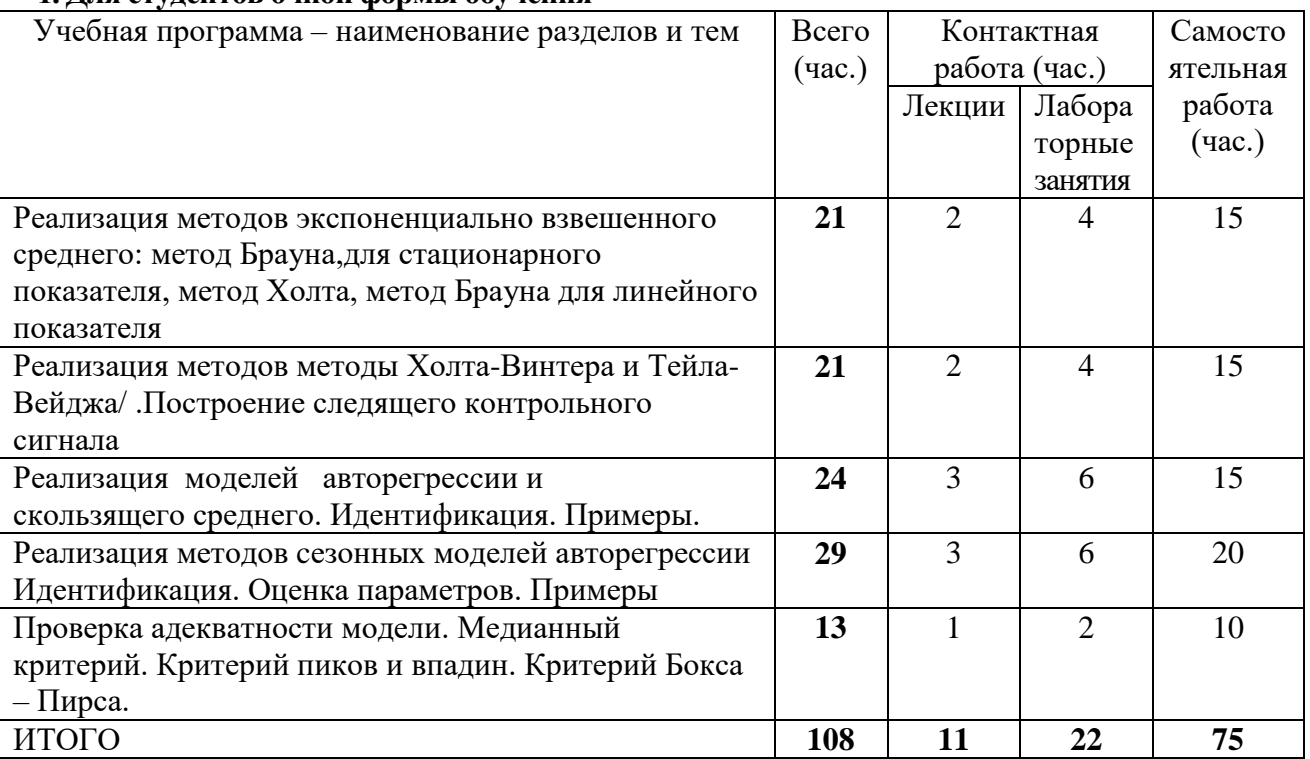

#### **1. Для студентов очной формы обучения**

#### **III. Перечень учебно-методического обеспечения для самостоятельной работы обучающихся по дисциплине**

– планы лабораторных занятий и методические рекомендации к ним;

– тематика рефератов и методические рекомендации по их написанию;

– методические рекомендации по выполнению расчетно-графических работ;

– методические рекомендации по организации самостоятельной работы студентов;

– электронные презентации.

#### **IV. Фонд оценочных средств для проведения промежуточной аттестации обучающихся по дисциплине**

*Форма проведения промежуточного контроля:* студенты, освоившие программу курса могут получить оценку по итогам семестровой и полусеместровой рейтинговой аттестации согласно «Положению о рейтинговой системе обучения ТвГУ» (протокол №8 от 30 апреля 2020 г.).

Если условия «Положения о рейтинговой системе …» не выполнены, то экзамен сдается согласно «Положению о промежуточной аттестации (экзаменах и зачетах) обучающихся по программам высшего образования ТвГУ» (протокол №11 от 28 апреля 2021 г.)

### **Типовые контрольные задания для проверки уровня сформированности компетенций**

### **1. Текущий контроль успеваемости**

Промежуточный контроль осуществляется в процессе обучения в соответствии со сроками, установленными учебным планом. По его результатам проставляются текущие баллы в учетных ведомостях, которые ведет преподаватель.

*Результирующая оценка* за семестр складывается из

- текущего рубежного контроля (40%) и самостоятельной работы студентов (20%);
- итоговой зачетной оценки (40%).

Для проведения текущего контроля и промежуточной аттестации по итогам освоения дисциплины, а также для контроля самостоятельной работы студентов проводятся контрольные и расчетно-графические работы.

### **Расчетно-графическая работа № 1.**

Реализовать в EXCEL подбор наилучшей модели для временного ряда с помощью методов экспоненциально взвешенного среднего и получить прогнозные значения.

#### **Расчетно-графическая работа № 2.**

Реализовать в EXCEL подбор наилучшей модели для временного ряда с помощью методов авторегрессии и скользящего среднего и получить прогнозные значения.

#### **2. Промежуточная аттестация**

### **Вариант задания на зачете**

Написать программу в EXCEL , реализующую алгоритм автоматического подбора лучшей модели прогнозирования.

#### **V. Перечень основной и дополнительной учебной литературы, необходимой для освоения дисциплины**

#### **а) Основная литература:**

1. Афанасьев В. Н. Анализ временных рядов и прогнозирование. - Москва : Финансы и статистика, 2012. - Электронный ресурс. –

Режим доступа : http://biblioclub.ru/index.php?page=book&id=215316

2. Садовникова Н. А. Анализ временных рядов и прогнозирование. - Москва : Евразийский открытый институт, 2011. - Электронный ресурс. –

Режим доступа : http://biblioclub.ru/index.php?page=book&id=90649

#### **б) Дополнительная литература:**

1. Валеев Н. Н. Анализ временных рядов и прогнозирование. Казань. - 2010. - Электронный ресурс. –

Режим доступа : http://biblioclub.ru/index.php?page=book&id=270575

#### **VI. Перечень ресурсов информационно-телекоммуникационной сети «Интернет», необходимых для освоения дисциплины**

www.gks.ru www.banki.ru

www.finam.ru

#### **VII. Методические указания для обучающихся по освоению дисциплины**

*Требования к рейтинг-контролю*

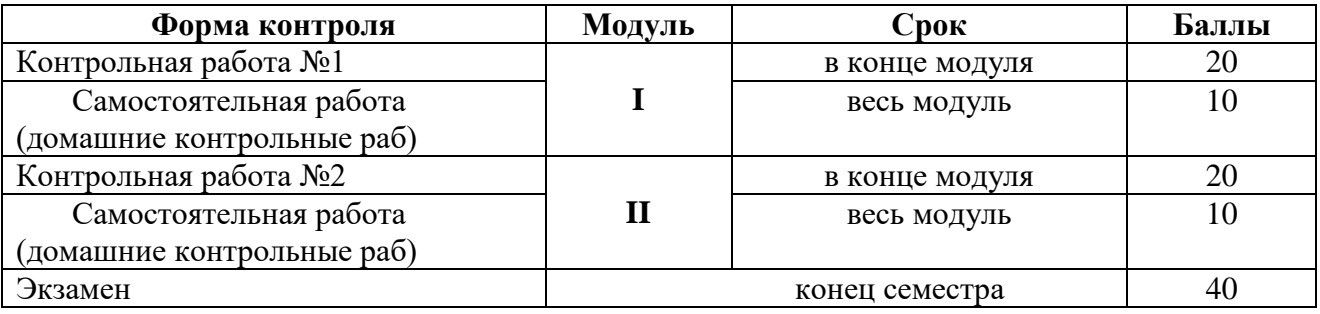

**VIII. Перечень педагогических и информационных технологий, используемых при осуществлении образовательного процесса по дисциплине (или модулю), включая перечень программного обеспечения и информационных справочных систем (по необходимости)**

1. Microsoft Office 365 pro plus

- 2. Microsoft Windows 10 Enterprize
- 3. Google Chrome

**IX. Материально-техническая база, необходимая для осуществления образовательного процесса по дисциплине (или модулю)**

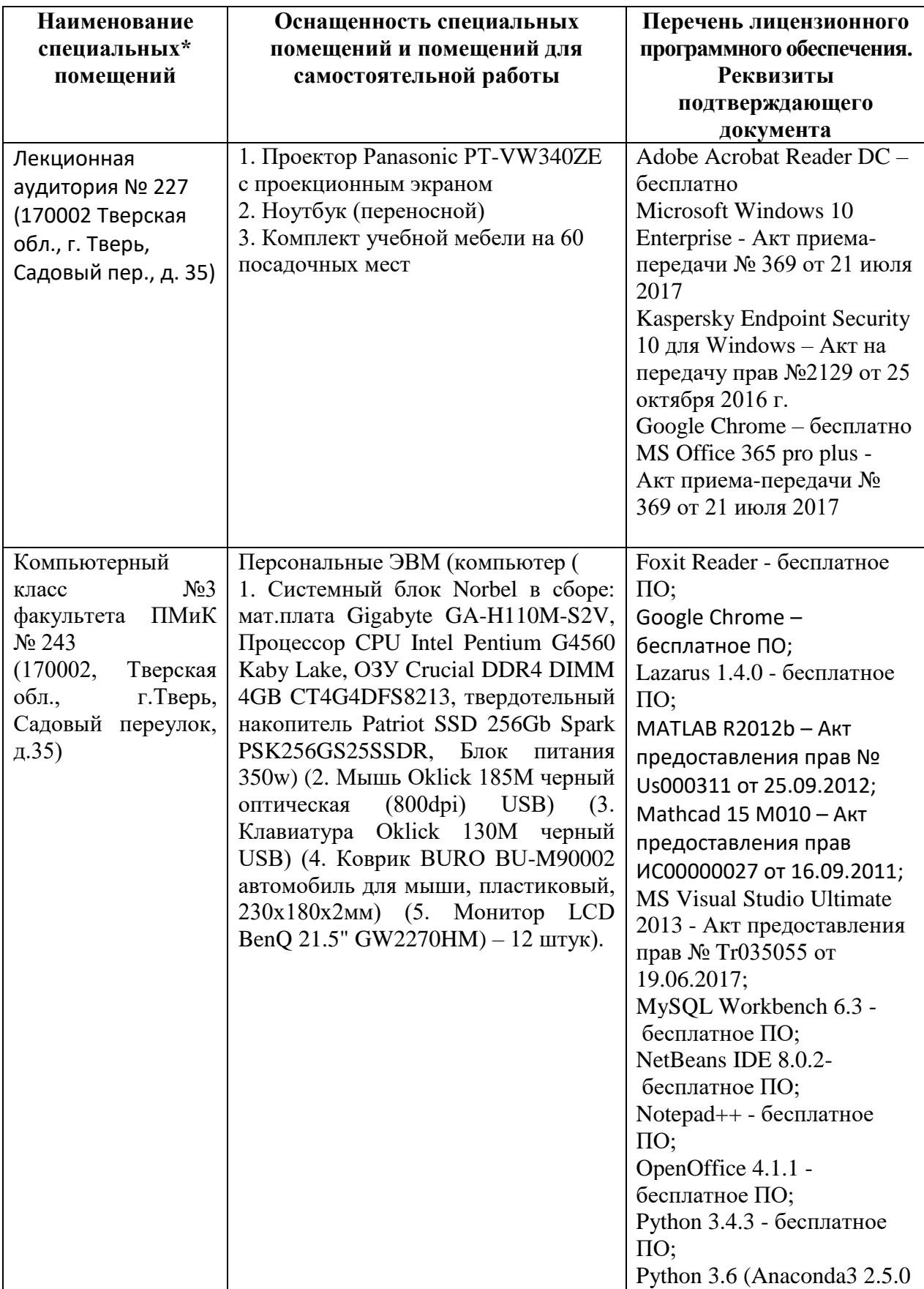

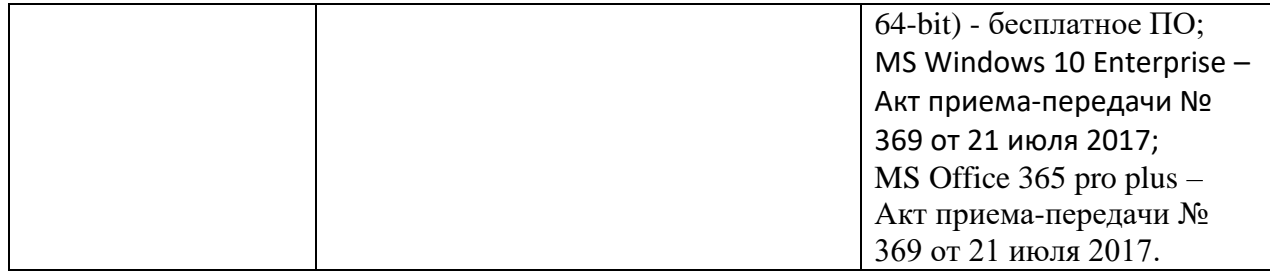

## **Помещения для самостоятельной работы:**

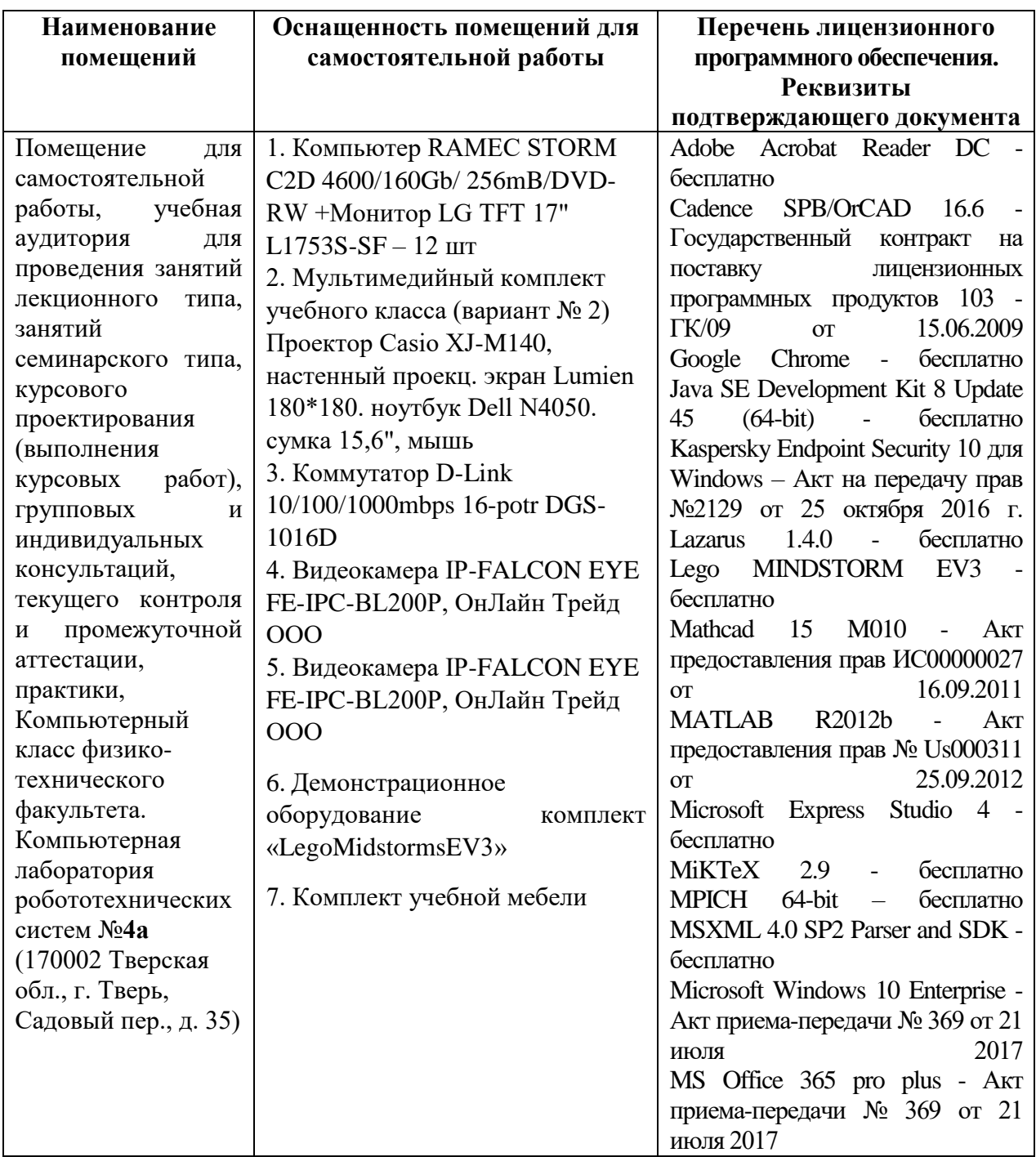

**Х. Сведения об обновлении рабочей программы дисциплины**

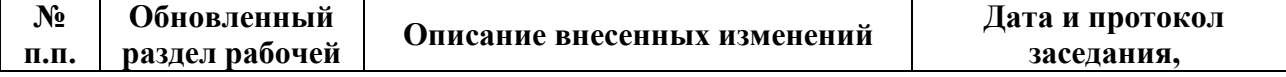

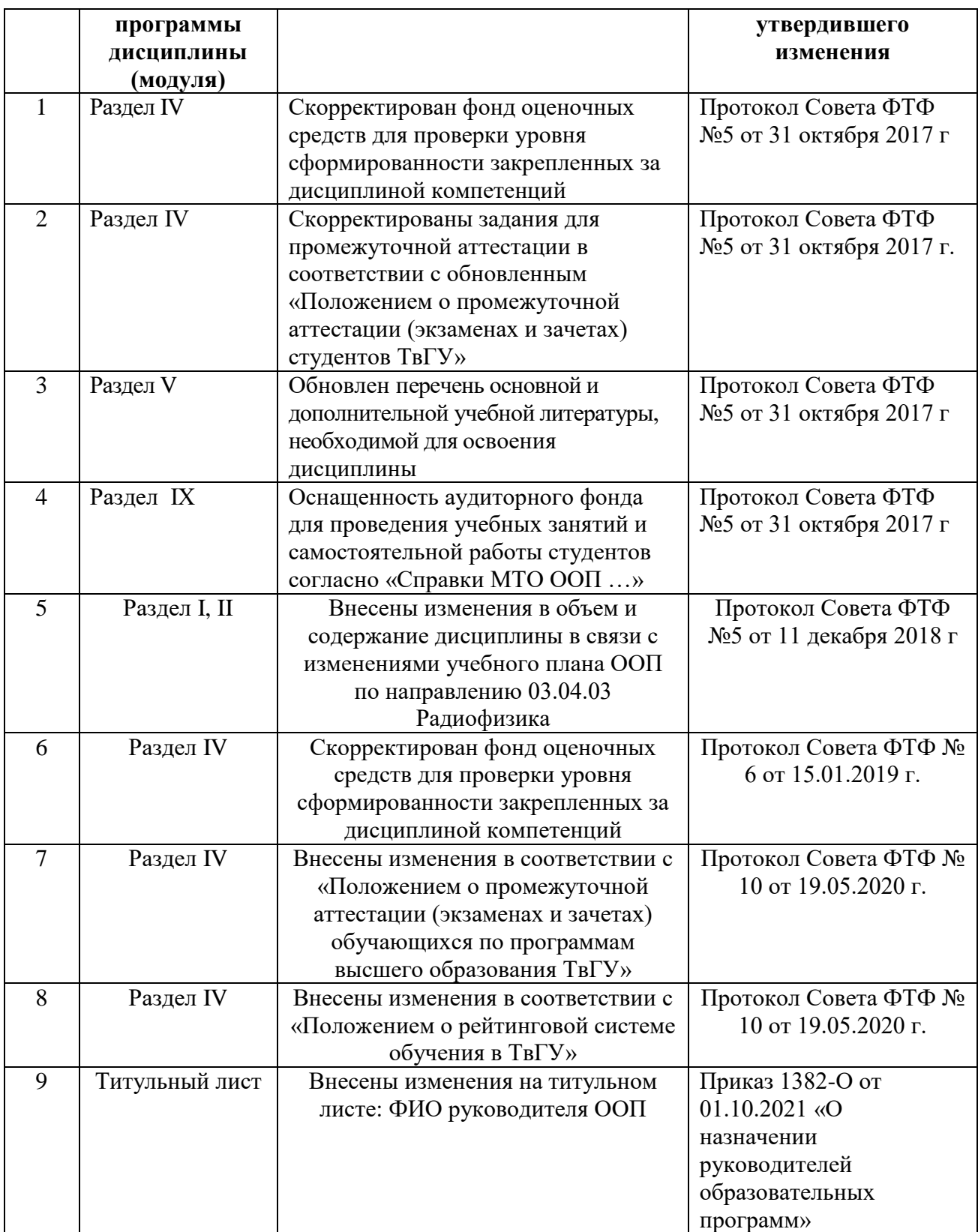